УДК 519.6

# ЧИСЛЕННОЕ МОДЕЛИРОВАНИЕ ТРЕХМЕРНОГО ТЕЧЕНИЯ ГАЗА В ГАЗОВОЙ ЦЕНТРИФУГЕ. ЧАСТЬ 1. ОПИСАНИЕ МЕТОДИКИ

# Ю. В. Янилкин, В. П. Стаценко, Ю. Д. Чернышёв, С. П. Беляев, В. Ю. Колобянин, А. В. Кондрашенко, О. О. Топорова, И. Ю. Турутина (ФГУП "РФЯЦ-ВНИИЭФ", г. Саров Нижегородской области)

Статья представляет собой первую часть работы, посвященной трехмерному численному моделированию разреженного газа в реальной газовой центрифуге с учетом физической вязкости и теплопроводности. Приведено описание численной методики, реализация которой проведена на основе методики ЭГАК на цилиндрической сетке в специальной системе координат на параллельной ЭВМ. Часть процессов аппроксимируется в неподвижной декартовой системе координат, а часть — в инерциальной цилиндрической системе. Методика предназначена для сквозного моделирования всего процесса работы центрифуги без применения приближенных методов "сшивки" результатов расчетов в разных областях центрифуги. С этой целью используется приближение, основанное на том, что уравнения газовой динамики, теплопроводности и диффузии применимы всюду. Используется подход, основанный на решении трехмерных уравнений Навье—Стокса во всей центрифуге, в том числе в области двумерного течения в разделительной камере. Для улучшения эффективности программы используется декомпозиция по процессам, в которой на область двумерного течения приходится всего один процесс. Это позволяет экономить вычислительные ресурсы на порядки. Результаты тестирования методики приводятся во второй части работы.

Ключевые слова: газовая центрифуга, разделительная камера, отборная и отвальная камеры, методика ЭГАК, вязкая жидкость, теплообмен, численная методика.

### Введение

Газовая центрифуга (ГЦ) представляет собой цилиндрический ротор, вращающийся вокруг оси цилиндра (рис. 1). Она состоит из нескольких элементов: разделительной камеры (РК), в которой течение является двумерным (2D) с осевой симметрией, а также отборной и отвальной камер. Поскольку в этой части работы разница между отборной и отвальной камерами не принципиальна, для обозначения их обеих будем использовать аббревиатуру ОК. ОК содержат диафрагмы и газоотборники фракций урана, нарушающие осевую симметрию, поэтому течение здесь является трехмерным (3D).

Численное моделирование течений в ГЦ представляет собой достаточно сложную задачу в силу нескольких причин. Во-первых, в этих задачах из-за вращения с огромной скоростью плотность меняется на много порядков до состояния разреженного газа. Во-вторых, необходимо моделировать несколько одновременно протекающих процессов, таких как газовая динамика (для краткости газодинамика), теплопроводность, диффузия компонентов газа, турбулентное перемешивание, поток питания. В-третьих, в задаче, как уже было сказано, имеются четко выделенные области 2D течений (в РК) и 3D течений (в ОК).

Как отмечается в [1], при общепринятом подходе пространство ротора разбивается на три характерные области (см. рис. 1): 1) область  $r_1 \lesssim r \leq R$ , где применима газодинамика; 2) область сильно разреженного газа вблизи оси вращения (вакуумное ядро); 3) переходная область между ними.

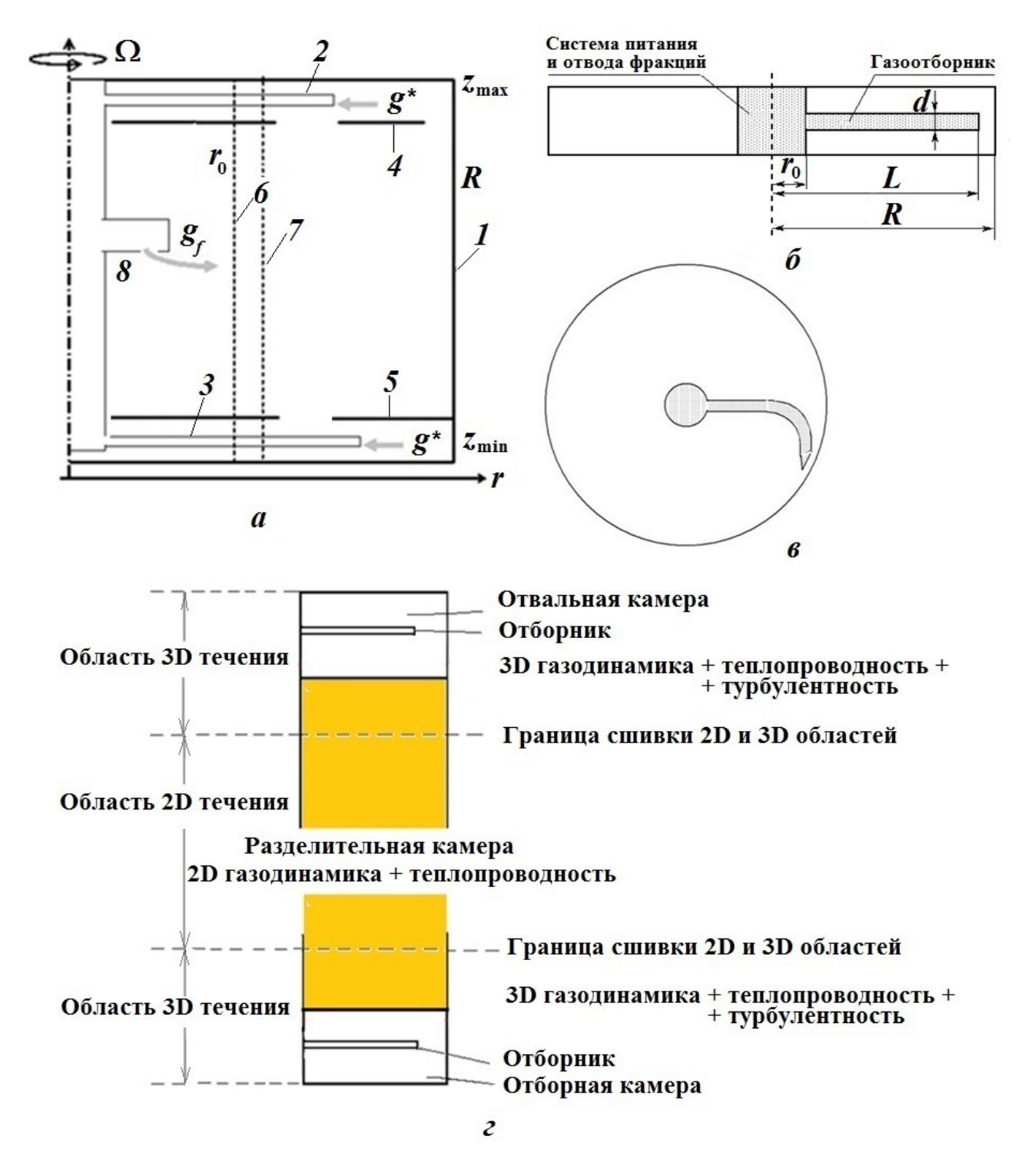

Рис. 1. Геометрия центрифуги:  $a -$ общая схема ГЦ: 1 — боковая стенка ротора; 2 — отборник тяжелой фракции;  $3$  — отборник легкой фракции;  $4$  — отвальная диафрагма;  $5$  — отборная диафрагма;  $6$  — граница области разреженного газа; 7 — граница области решения методом МК;  $\delta$  — источник питания; 6 вертикальная проекция отборника; в — горизонтальная, симметричная по высоте, проекция отборника в отборной/отвальной камере;  $\epsilon$  — схема разбиения задачи на подобласти

В первом приближении процессами переноса в разреженных областях 2 и 3 пренебрегают. При этом распределение потока питания на внутренней границе плотной области остается неизвестным и заменяется каким-либо модельным распределением. Несмотря на простоту, такая модель учитывает важные для центробежного разделения эффекты.

Последующие приближения связаны с учетом процессов переноса в разреженных областях 2 и 3. Учет разреженных областей может дать лишь малые поправки к первому приближению ( $\sim 1\%$ ), хотя он может быть важен для обоснования условий на границе газ - вакуум и уточнения параметров текущих через разреженную зону потоков, в том числе потока питания.

В настоящее время известно несколько 2D методов моделирования течений в РК [1, 2]. Что касается 3D течений в ОК, то здесь для проведения расчетов используют приближенные граничные условия на границе с РК [3]. 3D расчет [4] был выполнен лишь для части ОК и части отборника с использованием приближенных граничных условий на границе счетной области.

Авторы настоящей работы поставили перед собой задачу — создать методику сквозного моделирования всего процесса работы центрифуги. С этой целью используется указанное выше первое приближение с формальным предположением, что уравнения газодинамики, теплопроводности и диффузии применимы всюду.

В качестве базовой была выбрана методика ЭГАК [5], в которой имеются достаточно широкие возможности проведения 2D и 3D расчетов газодинамических течений с сопутствующими процессами. Однако их недостаточно для проведения расчетов рассматриваемой задачи, поэтому дополнительно был модифицирован, разработан и реализован ряд программ. Основные из них имеют следующее назначение:

- переход в специальную декартово-цилиндрическую систему координат, когда часть программ работает с декартовой системой координат, а другая часть — с цилиндрической;
- расчет движения вязкого газа;
- сглаживание скоростей;
- расчет диффузии и теплопроводности с учетом граничных условий, а также наличия слоя между двумя камерами и отборником;
- связь 2D и 3D областей;
- распараллеливание по процессам с учетом циклических граничных условий.

В первой части работы описывается сама методика решения указанной выше задачи. Результаты ее тестирования будут приведены во второй части.

#### 1. Постановка задачи и основные уравнения

**Геометрия задачи.** На схеме ГЦ (см. рис. 1, а) счетная газодинамическая область расположена между боковой стенкой ротора 1 и границей области разреженного газа 6. В ней происходят следующие процессы: циркуляционное течение в рабочей камере, состоящей из РК и ОК; обтекание отборников и отбор ими газа; течения через отверстия диафрагм, жестко соединенных с ротором; ввод потока питания через границу 6 с разреженным газом. Существует мнение, что в рамках газодинамики корректно смоделировать поток питания не удается. Поэтому в некоторых работах (например, [6]) его распределение получают из решения по методу Монте-Карло (МК) для точечного потока питания  $g_f$ , и тогда граничное условие задается на границе  $\gamma$  внутри газодинамической области. Платой за это является необходимость согласования решений МК в разреженной области и газодинамики в зоне Кнудсена.

В настоящей работе всюду используется газодинамическое приближение. Предлагаемый подход притягателен тем, что в нем нет проблем, связанных с разработкой соответствующего метода МК и его "сшивкой" с газодинамикой.

Граничные условия. Граничные условия для системы уравнений Навье-Стокса следующие: на границах ГЦ задается газодинамическая скорость  $\mathbf{u} = (U_r, U_\varphi, u_z)$ . При этом радиальная и

<sup>&</sup>quot;Это связано с тем, что к началу работы некоторые программы уже были ориентированы на декартовы координаты и верифицированы на широком классе задач, поэтому создание новых было признано нецелесообразным.

осевая скорости  $U_r$  и  $u_z$  равны нулю на всей границе ротора ГЦ — на поверхностях  $z = z_{\text{min}}$ ,  $z = z_{\text{min}}$  $z_{\text{max}}$  (верхний и нижний торцы ГЦ) и на границе  $r = R$  (внешняя цилиндрическая граница ГЦ). Окружная скорость  $U_{\varphi}$  на всех границах ротора (при  $r = R$ , на поверхностях  $z = z_{\min}$  и  $z = z_{\min}$  $z = z_{\text{max}}$ ) определяется угловой скоростью  $\Omega$  вращения ГЦ:  $U_{\varphi} = \Omega r$ . Кроме того, для  $U_{\varphi}$  имеются периодические по  $\varphi$  граничные условия:  $U_{\varphi}(r,0,z) = U_{\varphi}(r,2\pi,z)$ . На поверхности газоотборников, внутренней цилиндрической поверхности  $r = r_0$  и расположенном на ней источнике питания все компоненты скорости  $U_r$ ,  $U_\varphi$ ,  $u_z$  равны нулю. На входе отборников задается условие свободного протекания. На источнике питания задается поток питания.

Для задач с теплопроводностью заданы распределения температуры на всех границах ГЦ: при  $r = r_0$  и  $r = R$ , на поверхностях  $z = z_{\text{min}}$  и  $z = z_{\text{max}}$ .

Основные уравнения. Рассматриваемые задачи относятся к случаю, когда компоненты газовой смеси имеют относительно близкие молярные массы; далее предполагается, что имеются лишь  $^{235}$ UF<sub>6</sub> и  $^{238}$ UF<sub>6</sub>. Следуя [1], полагаем, что в этом случае распределение концентраций не влияет на движение газа как целого. Это, так называемое изотопное, приближение позволяет независимо находить решение задачи о газодинамическом течении в ГЦ и на его основе решать диффузионную задачу.

Система уравнений, которая описывает движение газовой смеси из нескольких компонентов, состоит из уравнений непрерывности для каждого компонента, уравнений Навье—Стокса и сохранения энергии для газа в целом. Приведем эти уравнения в декартовой системе координат в векторных обозначениях [1].

Уравнение неразрывности для j-го компонента смеси имеет следующий вид:

$$
\frac{\partial \rho_j}{\partial t} + \nabla (\rho_j \mathbf{u}) = -\nabla (\rho_j \mathbf{w}_j). \tag{1}
$$

Здесь  $w_j$  — диффузионная скорость j-го компонента;  $\rho_j w_j$  — диффузионный поток. В силу сохранения импульса  $\sum \rho_i \mathbf{w}_i = 0$ . Суммирование уравнений (1) по *j* дает уравнение неразрывности, которое используется при решении задачи о течении в ГЦ:

$$
\frac{\partial \rho}{\partial t} + \nabla (\rho \mathbf{u}) = 0.
$$

Уравнение (1) для  $j = 1$  (легкий компонент) используется при решении диффузионной задачи (см. далее).

Уравнение движения (Навье—Стокса) имеет вид

$$
\rho \left[ \frac{\partial}{\partial t} + (\mathbf{u} \cdot \nabla) \right] \mathbf{u} = -(\nabla \cdot \sigma). \tag{2}
$$

Приведем также формулы для двух компонент ускорения в цилиндрических координатах (в инерциальной системе отсчета), они понадобятся далее:

$$
\dot{U}_r = \frac{\partial U_r}{\partial t} + U_r \frac{\partial U_r}{\partial r} + \frac{U_\varphi}{r} \frac{\partial U_r}{\partial \varphi} + U_z \frac{\partial U_r}{\partial z} - \frac{U_\varphi^2}{r};
$$
\n
$$
\dot{U}_\varphi = \frac{\partial U_\varphi}{\partial t} + U_r \frac{\partial U_\varphi}{\partial r} + \frac{U_\varphi}{r} \frac{\partial U_\varphi}{\partial \varphi} + U_z \frac{\partial U_\varphi}{\partial z} + \frac{U_r U_\varphi}{r}.
$$
\n(3)

Уравнение сохранения энергии:

$$
\rho \left[ \frac{\partial}{\partial t} + (\mathbf{u} \cdot \nabla) \right] e = - (\nabla \cdot \mathbf{q}) - (\sigma \cdot \nabla) \mathbf{u}.
$$
\n(4)

Здесь  $e$  — удельная внутренняя энергия;  $\mathbf{q}$  — вектор теплового потока,  $\mathbf{q} = -\lambda \nabla T$ , где  $\lambda$  — коэффициент теплопроводности.

В уравнениях (2) и (4)  $\sigma = \sigma(P_{kl})$  — тензор напряжений, выражение для компонент которого имеет вид

$$
P_{kl} = p\delta_{kl} - \eta \left[ \frac{\partial U_k}{\partial x_l} + \frac{\partial U_l}{\partial x_k} - \frac{2}{3} \delta_{kl} (\nabla \cdot \mathbf{u}) \right] - \zeta \delta_{kl} (\nabla \cdot \mathbf{u}),
$$

где полагаем  $\zeta = 0$ .

Записывая уравнения движения и сохранения энергии в компонентах, получаем

$$
\rho \left[ \frac{\partial}{\partial t} + \left( U_k \frac{\partial}{\partial x_k} \right) \right] U_l = -\frac{\partial p}{\partial x_l} + \frac{\partial}{\partial x_k} \left\{ \eta \left[ \frac{\partial U_k}{\partial x_l} + \frac{\partial U_l}{\partial x_k} - \frac{2}{3} \delta_{kl} (\nabla \cdot \mathbf{u}) \right] \right\};
$$
  

$$
\rho \left[ \frac{\partial}{\partial t} + (\mathbf{u} \cdot \nabla) \right] l = -\alpha (\nabla \cdot \mathbf{q}) - p (\nabla \cdot \mathbf{u}) + \eta \left[ \frac{1}{2} \left( \frac{\partial U_k}{\partial x_l} + \frac{\partial U_l}{\partial x_k} \right)^2 - \frac{2}{3} (\nabla \cdot \mathbf{u})^2 \right],
$$

где  $\alpha$  — коэффициент распределения теплового потока на вязкую и тепловую части.

Решение диффузионной задачи в ГЦ. Скорость j-го компонента газа равна сумме массовой скорости и газа как целого и диффузионной скорости  $\mathbf{w}_j$ , которая для бинарной смеси удовлетворяет соотношению

$$
\rho_1 \mathbf{w}_1 = -\rho_2 \mathbf{w}_2 = -\rho \frac{M_1 M_2}{(\rho/n)^2} D(\mathbf{d}_1 + k_T \nabla \ln T), \quad \mathbf{d}_j = \nabla \left(\frac{n_j}{n}\right) + \left(\frac{n_j}{n} - \frac{\rho_j}{\rho}\right) \nabla \ln p,
$$

где  $M_1, M_2$  — молярные массы компонентов;  $D$  — коэффициент концентрационной диффузии; n,  $n_j$  — молекулярная концентрация среды и j-го компонента соответственно.

Итак, уравнение (1) можно записать как уравнение для концентрации (молярной доли) легкого компонента  $N = n_1/n$ 

$$
\rho\left(\frac{\partial N}{\partial t} + \mathbf{u}\nabla N\right) = -\nabla\left(\rho_1 \mathbf{w}_1\right).
$$

Отметим, что  $\frac{\rho_1}{\rho} = \frac{M_1 N}{M_1 N + M_2}$  $\frac{M_1N}{M_1N + M_2(1-N)}$ .

### 2. Сшивка областей 2D и 3D течений и счетная сетка

Покажем, как осуществляется сшивка областей РК центрифуги с 2D характером течения и ОК с 3D течением (далее 2D и 3D областей). В начале работы предполагалось, что достаточно создать программы расчета указанных выше процессов — и можно будет решать задачи в сквозной постановке на 3D сетке, включающей в себя все элементы РК и ОК центрифуги. Однако оказалось, что подобный подход требует настолько больших ресурсов ЭВМ, что проведение сквозного моделирования становится затруднительным. Поэтому предлагается подход, который, хотя и содержит в себе сквозное моделирование, однако требует в десятки раз меньше ресурсов ЭВМ (экономия на тестовой задаче 5 из второй части работы составляет  $\sim 16$  раз по количеству ячеек и, соответственно, по времени).

Как уже отмечалось, рассматриваемая счетная область моделируемой системы (см. рис. 1, г) состоит из двух подобластей, течения в которых принципиально отличаются. Ярко выраженный 3D характер течения в области ОК с небольшой прилегающей к ней частью РК и возможность считать течение как 2D почти во всей РК (см. [1, 3, 7]) позволяют в первой области использовать 3D программы, а во второй — 2D либо даже одномерное (1D) аналитическое решение для вращающегося газа. Влияние одной области на другую можно учесть путем передачи соответствующих решений между областями. При подобном подходе в указанных работах [1, 3, 7] границей стыковки является граница между ОК и РК (диафрагма), расположенная в области 3D течения. Такой выбор границы сшивки требует применения упрощающих предположений в обеих областях, погрешность которых трудно проконтролировать.

В данной работе используется другой подход. Во-первых, граница между 3D и 2D областями задается в РК на некотором удалении от границы отборника, так, чтобы на этой границе течение было 2D. Таким образом, сшивка решений будет осуществляться в области 2D течения. В этом случае никаких упрощений задачи не требуется ни в одной из областей. Во-вторых, в обеих областях используются 3D программы счета, что делает счет однородным, т. е. по одним и тем же программам, и, соответственно, с одной и той же точностью. Как это осуществляется, проиллюстрировано на рис. 2, а. На этом рисунке область LMN включает в себя ОК с прилегающей к ней частью РК и представляет собой область, в которой решаются уравнения Навье—Стокса, температуропроводности, турбулентного перемешивания с учетом наличия отборника и отверстий на границе РК и ОК. Область  $ABCDEF$  представляет собой вырезанную из оставшейся части РК пространственную область, в которой решаются уравнения Навье—Стокса, температуропроводности, диффузии изотопов урана с включением потока питания. Связь между этими двумя областями при численном моделировании осуществляется обычным образом, как связь между соседними процессами, реализованная в методике ЭГАК [5], т. е. с передачей газодинамических величин из двух соседних приграничных ячеек в обе стороны. При этом вторая (2D) область рассчитывается одним MPI-процессом, с которым соседствует один из процессов, рассчитывающих первую (3D) область, и данные из 2D области разносятся по всем процессам 3D области. Такой подход позволяет осуществлять полностью сквозной расчет течения, но при этом в десятки раз экономить вычислительные ресурсы.

В области 3D течения расчет производится следующим образом. Для центрифуги осью вращения является ось OZ. На рис. 2, б показан поперечный разрез цилиндра с цилиндрической сеткой для четырехпроцессного случая (номера процессов обозначены цифрами); Г2, Г3 — внешние границы счетной области. Циклическое замыкание геометрии осуществляется в плоскостях  $OXY$  по совпадающим границам Г4 и Г5 процессов 3 и 4. Для этого на границе Г4 процесса 3 для приграничных ячеек соседями объявляются приграничные ячейки процесса 4 со стороны Г5 и наоборот. При этом передача данных между процессами 3 и 4 выполняется обычным образом, например, как для процессов 1 и 2.

Отметим, что в данном случае с одним из указанных процессов в 3D области соседствует процесс с согласованной по углу сеткой из 2D области. Передача данных между ними осуществляется так же, как между процессами 1 и 2.

![](_page_5_Figure_4.jpeg)

Рис. 2. Счетная сетка и схема разбиения задачи:  $a - 3D$  и 2D области;  $\delta$  – цилиндрическая счетная сетка и циклические граничные условия

## 3. Аппроксимация уравнений

В расчетах используется неподвижная цилиндрическая сетка (см. рис. 2, 6), однако аппроксимация производится в разных программах по-разному: либо в декартовых, либо в цилиндрических координатах. Расчет полной задачи осуществляется с использованием метода расщепления в несколько этапов (рис. 3). Значения величин после каждого этапа являются исходными данными для следующего. Отметим, что процессы газодинамики и теплопроводности имеют различные временные масштабы, поэтому этап 5 выполняется после нескольких шагов этапов  $1-4$  (см. разд. 4).

Аппроксимация уравнений газовой динамики. Аппроксимация уравнений газовой динамики производится в декартовых координатах.

Рассмотрим для простоты течение идеального газа без учета вязкости. В этом случае первый этап вычислений (см. рис. 3) отсутствует. В случае наличия вязкости описанные ниже схемы легко обобщаются.

Дифференциальные уравнения многокомпонентной газодинамики в эйлеровых координатах имеют следующий вид:

$$
\frac{\partial}{\partial t}(\rho \mathbf{u}) + \nabla (\rho \mathbf{u} \mathbf{u}) = -\nabla p;\tag{5}
$$

$$
\frac{\partial}{\partial t}\rho_{\xi} + \nabla \left( \rho_{\xi} \mathbf{u}_{\xi} \right) = 0; \tag{6}
$$

$$
\frac{\partial}{\partial t} \left( \beta_{\xi} \rho_{\xi} e_{\xi} \right) + \nabla \left( \beta_{\xi} \rho_{\xi} e_{\xi} \mathbf{u}_{\xi} \right) = -\beta_{\xi} p_{\xi} \nabla \mathbf{u}_{\xi}.
$$
\n(7)

Здесь массовая скорость  $\mathbf{u}(u_x, u_y, u_z)$  определена в узлах счетной сетки, скалярные величины  $(\rho_{\xi},$  $\rho$ ,  $e_{\xi}$ ,  $p_{\xi}$ ,  $p$ ,  $\beta_{\xi} = V_{\xi}/V$ ) — в центрах ячеек;  $\xi$  — номер компонента, причем индекс  $\xi$  у скорости относится не к ней самой, а к ее дивергенции. В рассматриваемой области может быть несколько веществ с различными уравнениями состояний. Система (5)—(7) замыкается уравнениями состояний компонентов среды  $p_{\xi} = p_{\xi}(\rho_{\xi}, e_{\xi}).$ 

Аппроксимация системы уравнений (5)—(7) осуществляется с применением метода расщепления в два этапа. На первом (лагранжевом) этапе решаются уравнения без конвективных членов, т. е. уравнения газодинамики в лагранжевых переменных. Кроме того, на первом этапе после аппроксимации системы (5)—(7) производится учет кориолисова ускорения. На втором (эйлеровом) этапе сетка возвращается в начальное состояние и осуществляется пересчет величин на эту сетку, т. е.

![](_page_6_Figure_11.jpeg)

Рис. 3. Последовательность вычислений по этапам

аппроксимация отброшенных на первом этапе членов уравнений. При этом в качестве начальных данных используются значения величин, полученные на первом этапе вычислений. Данный этап, в свою очередь, разбивается на три подэтапа, а именно, аппроксимация уравнений адвекции выполняется с использованием расщепления по направлениям. Кроме того, после второго этапа возможно применение процедуры сглаживания скоростей.

Лагранжев этап. Исходная система уравнений, решаемая на данном этапе:

$$
\begin{aligned}\n\frac{d\mathbf{u}}{dt} &= -\frac{\nabla p}{\rho};\\ \n\frac{d\rho_{\xi}}{dt} &= -\rho_{\xi} (\nabla \cdot \mathbf{u})_{\xi};\\ \n\frac{d e_{\xi}}{dt} &= -\frac{p_{\xi}}{\rho_{\xi}} (\nabla \cdot \mathbf{u})_{\xi};\\ \n\frac{d\mathbf{r}}{dt} &= \mathbf{u};\\ \np_{\xi} &= p_{\xi} (\rho_{\xi}, e_{\xi}).\n\end{aligned}
$$
\n(8)

Здесь необходимо иметь в виду, что при программной реализации в этой системе вместо давления используется сумма давления и искусственной (счетной) вязкости.

Последовательность шагов аппроксимации этих уравнений схематично показана на рис. 4. Верхний индекс  $t_2$  в обозначениях величин здесь и далее указывает на их значения после лагранжева этапа.

Аппроксимация уравнения движения в общем случае. На первом шаге при аппроксимации уравнения движения (первого уравнения системы (8)) сначала ищутся ускорения в центрах граней ячеек, направленные по нормали к грани. Формулы для ускорения на грани имеют вид [5]

$$
g_x = \frac{G_1 - G_2}{m_1 + m_2} S_{yz}; \qquad g_y = \frac{G_1 - G_2}{m_1 + m_2} S_{xz}; \qquad g_z = \frac{G_1 - G_2}{m_1 + m_2} S_{xy}, \tag{9}
$$

где  $S_{yz}, S_{zx}, S_{xy}$  — проекции площади грани на координатные плоскости;  $G$  — сумма давления и искусственной вязкости;  $m$  — четверти масс ячеек; индексы величин означают номера ячеек по обе стороны от рассматриваемой грани.

Ускорение в узле находится интерполяцией ускорений на гранях, прилегающих к узлу. Отметим, что при таком способе аппроксимации для используемой цилиндрической сетки фактически получаются ускорения в радиальном и угловом направлениях. Интерполяционные формулы получения ускорения в узле приводятся в [5].

![](_page_7_Figure_10.jpeg)

Рис. 4. Последовательность вычислений на лагранжевом этапе газодинамики

Аппроксимация уравнения движения для рассматриваемого течения. Для рассматриваемой задачи и соответствующей цилиндрической сетки вычисление ускорения на гранях, расположенных перпендикулярно к оси цилиндра и в радиальном направлении, выполняется вполне корректно по стандартным формулам и дает приемлемый по точности результат. Однако при вычислении ускорения на гранях, перпендикулярных к радиальному направлению, эти формулы дают большую погрешность, связанную прежде всего с экспоненциальным распределением плотности и давления в радиальном направлении. Для уменьшения этой погрешности обычно уравнения Навье—Стокса переписываются так, чтобы в них выделить твердотельное вращение и использовать в качестве основных переменных логарифмы плотности и давления (см., например, [1]). В настоящей работе предлагается оставить в качестве основных переменных сами плотность и давление и модифицировать приведенную ниже разностную схему.

Рассмотрим сначала твердотельное равномерное вращение ротора (рис. 5). В этом случае ускорение в точке 0 полностью определяется указанными на рисунке ускорениями в радиальном направлении; ускорения в угловом направлении и по оси ОZ равны нулю. Радиальное ускорение в узле будет равно полученному ускорению  $q$  на гранях ячейки.

При твердотельном вращении центростремительное ускорение в точке 0 на рис. 5 имеет вид (см. первое уравнение из  $(3)$ )

$$
g_{\rm H} = -\frac{U_{\varphi}^2}{r}.
$$

Это ускорение должно определяться градиентом давления в радиальном направлении. Для корректного счета для ускорения  $g$  (см. рис. 5), полученного из разностного решения, должно иметь место равенство

$$
g = g_{\rm H}.\tag{10}
$$

Однако ускорение, рассчитанное по формулам (9), в общем случае не удовлетворяет условию (10). Таким образом, величина.

$$
\Delta=g-g_{\rm\scriptscriptstyle H}
$$

представляет собой абсолютную погрешность метода определения соответствующего ускорения по формулам (9). Если в процессе счета к полученному по формулам  $(9)$  ускорению  $g$ добавлять величину  $\Delta$ , то рассматриваемое твердотельное вращение останется без изменений.

Введем в рассмотрение отношение ускорений

$$
\lambda = \frac{g_{\rm H}}{g}.
$$

![](_page_8_Figure_12.jpeg)

Рис. 5. Фрагмент счетной сетки для определения ускорения

Если теперь в процессе счета ускорение, полученное по формулам (9), умножать на  $\lambda$ , то такое ускорение и будет точным решением для твердотельного вра щения.

В общем случае (не твердотельного вращения) необходимо найти твердотельную компоненту скорости. Для этого выполняется разложение скорости на тангенциальную и радиальную компоненты (третье направление остается без изменения), т. е.  $\mathbf{u}(u_x, u_y, u_z) \to \mathbf{u}(U_x, U_\omega, u_z)$ .

Предлагаемая модификация разностной схемы состоит в том, что далее для радиальной компоненты ускорения будет предполагаться неизменность значения  $\lambda$  на каждом шаге по времени и в каждом слое ячеек по радиусу. Это позволяет по ускорению, определенному по формулам (9), найти скорректированное его значение по формуле

$$
\widetilde{g} = \lambda g.
$$

Коэффициент  $\lambda$  может быть определен на начальный момент времени по заданным полям скоростей. плотности и давления, которые полностью соответствуют параметрам течения для твердотельного вращения. В этом случае их необходимо запоминать в каждом слое ячеек по радиусу. Можно определять  $\lambda$  и в каждый момент времени по начальным данным задачи. С точки зрения экономии вычислительных ресурсов предпочтительней первый подход.

При описанном выше стандартном методе определения ускорения в узлах счетной сетки не учитывается член  $\frac{U_r U_{\varphi}}{r^{t_2}}$  (см. второе уравнение из (3)). Он учитывается в конце лагранжева этапа при вычислении скорости следующим образом:

$$
U_{\varphi}^{t_2} = \widetilde{U}_{\varphi}^{t_2} - \tau \frac{U_r^{t_2} U_{\varphi}^n}{r^{t_2}},\tag{11}
$$

где  $\widetilde{U}_{\varphi}^{t_2}$  — компонента скорости, полученная по стандартным формулам; индекс  $n$  обозначает предыдущий временной шаг.

Легко показать, что уравнение (11) гарантирует сохранение момента импульса  $mU_{\varphi}r$ . Умножим обе части уравнения (11) на  $r^{t_2}$  (новый радиус узла), используя представление

$$
r^{t_2} = r^n + \tau U_r^{t_2} \equiv r^n + \Delta r.
$$

Получим

$$
r^{t_2}U_{\varphi}^{t_2} = r^{t_2} \left( U_{\varphi}^n - \frac{U_r^{t_2}U_{\varphi}^n}{r^{t_2}} \right) = (r^n + \Delta r) U_{\varphi}^n - r^{t_2} \tau \frac{U_r^{t_2}U_{\varphi}^n}{r^{t_2}} = r^n U_{\varphi}^n + \Delta r U_{\varphi}^n - \Delta r U_{\varphi}^n = r^n U_{\varphi}^n
$$

После определения скоростей в радиальном и тангенциальном направлениях компоненты скорости в декартовой системе координат вычисляются по обычным формулам. Все остальные формулы лагранжева этапа, касающиеся вычислений плотности, объемных концентраций и энергий компонентов, остаются без изменений [5] и ниже не описываются.

Эйлеров этап. На эйлеровом этапе производится построение счетной сетки, которая совпадает с сеткой на начало временного шага, и осуществляется пересчет на нее газодинамических величин, т. е. производится аппроксимация конвективных членов уравнений

$$
\frac{\partial \rho_{\xi}}{\partial t} + \nabla (\rho_{\xi} \mathbf{u}) = 0; \n\frac{\partial (\rho_{\xi} \mathbf{u})}{\partial t} + \nabla (\rho_{\xi} \mathbf{u} \mathbf{u}) = 0 \n\frac{\partial e_{\xi}}{\partial t} + \nabla (e_{\xi} \mathbf{u}) = 0.
$$

При этом в качестве начальных данных используются значения величин, полученные на лагранжевом этапе вычислений.

Прежде всего необходимо определить потоки объемов, масс и энергий всех компонентов газа через грани ячейки. При этом используется важное предположение, что поток может быть только между ячейками, имеющими общую грань; потоки в соседние по диагонали ячейки полагаются равными нулю.

В предлагаемой методике на эйлеровом этапе используется схема с расщеплением по направлениям, т. е. весь этап разбит на три последовательных подэтапа. Сначала пересчитываются величины за счет потоков только через две противолежащие грани ячеек, перпендикулярные к направлению  $I$ вдоль оси ОХ. При этом потоки через остальные четыре грани (направления J и K вдоль осей ОУ и ОZ соответственно) полагаются равными нулю. Затем выполняется пересчет величин за счет потоков через две противолежащие грани вдоль направления J. При этом в качестве входных данных для этого подэтапа используются значения величин, полученные после пересчета вдоль направления I эйлерова этапа. Аналогично происходит пересчет величин и вдоль направления  $K$ . Порядок вычислений вдоль одного направления приведен на рис. 6. Здесь верхний индекс  $t_{2+N/3}$  означает соответствующий подэтап, на котором происходят вычисления вдоль направления  $N (N = 1, 2, 3)$ ;

![](_page_10_Figure_1.jpeg)

Рис. 6. Схема вычислений величин в одном направлении

 $t_2$  означает, что значение величины берется после лагранжева этапа. Для обеспечения равноправности граней направления I, J и K на каждом шаге по времени меняются местами следующим образом:  $I \to J \to K$ ,  $J \to K \to I$ ,  $K \to I \to J$ .

Далее все уравнения будут описаны только для одного направления, для других направлений все вычисления проводятся аналогичным образом. Временной индекс не будет указываться, если его отсутствие не будет вызывать разночтений; при этом будет предполагаться, что значение данной величины берется после лагранжева этапа или после предыдущего направления.

Аппроксимация уравнений неразрывности и энергии. Рассмотрим уравнения, выражающие законы сохранения массы и энергии для случая однокомпонентной среды. В общем виде разностные уравнения, аппроксимирующие уравнения неразрывности на трех подэтапах  $(N = 1, 2, 3)$ , имеют следующий вид:

$$
\rho^{t_{2+N/3}} = \frac{m^{t_{2+(N-1)/3}} + \sum_{j=0}^{1} \Delta m_j}{V^{t_{2+N/3}}},
$$

где  $m$  — масса ячейки;  $\Delta m_i$  — потоки массы через две противолежащие грани ячейки. Аналогичный вид имеет и формула для энергии.

Рассмотрим расчет потоков между двумя сосед- одном из подэтапов ними ячейками (рис. 7), где строчными буквами

![](_page_10_Figure_9.jpeg)

Рис. 7. Иллюстрация расчета потока объема на

обозначено положение узлов после предыдущего подэтапа, а прописными буквами — после данного подэтапа. В данной ситуации, когда скорость в целом направлена слева направо, донорной ячейкой является левая, и объем  $\Delta V$ , который она отдает правой, акцепторной, ячейке, является объемом пространственной фигуры abcdABCD.

Формулу для определения потока массы можно записать в следующем общем виде:

$$
\Delta m = \Delta V \rho^*,
$$

где индекс  $*$  означает, что плотность относится к вытекающему объему  $\Delta V$ .

Для рассматриваемого течения характерно наличие экспоненциального закона распределения плотности по радиусу. При использовании указанного метода вычисления потоков из ячеек в радиальном направлении имеет место заметная погрешность, связанная с приближенным определением значения плотности в потоке объема. Для рассматриваемого течения эта погрешность может быть минимизирована использованием экспоненциального распределения плотности в вытекающем из ячейки потоке. Так, в примере на рис. 7 значение плотности в объеме  $abcdABCD$  вычисляется по формуле

$$
\rho^* = \rho_d \exp\left(\right),\,
$$

где  $\rho_d$  — плотность в донорной ячейке; показатель экспоненты тот же, что и в начальном распределении плотности.

Аппроксимация уравнений движения. При аппроксимации уравнений движения в исходной методике ЭГАК в декартовой системе координат используется согласованный с потоками массы расчет потоков количества движения [5]. Для рассматриваемой задачи применение только общих формул для вычисления скорости не обеспечивает строгого сохранения угловой симметрии течения для твердотельного вращения. Поэтому разностные уравнения движения на эйлеровом этапе также претерпевают изменения.

Сначала, как и на лагранжевом этапе, выполняется разложение скорости с компонентами в декартовой системе координат на тангенциальную и радиальную компоненты (третье направление остается без изменения), т. е.  $\mathbf{u}(u_x, u_y, u_z) \to \mathbf{u}(U_x, U_\varphi, u_z)$ .

В предлагаемой модификации разностной схемы далее будет предполагаться, что общие формулы остаются в силе только для скорости, представленной в локальной системе координат с радиальной и тангенциальной компонентами.

В стандартной газодинамике на эйлеровом этапе пересчет скоростей с новой сетки, полученной на лагранжевом этапе, на старую неподвижную сетку осуществляется с сохранением импульса. Однако для рассматриваемой задачи принципиально важно обеспечить сохранение момента импульса.

Процедура замены закона сохранения импульса на закон сохранения момента импульса на эйлеровом этапе схематично осуществляется следующим образом. Закон сохранения импульса в тангенциальном направлении для некоего узла имеет вид

$$
U_{\varphi}^{t_3} = \frac{U_{\varphi}^{t_2} m^{t_2} + 8 \sum_{i=1}^{8} I_i}{m^{t_3}},
$$
\n(12)

где  $m$  — масса в узле ячейки;  $I_i$  — потоки импульса в окружающих данный узел ячейках в тангенциальном направлении. Переход к сохранению момента импульса производится заменой потоков на величины  $I_i r_i$ , где  $r_i$  — расстояние от центра объема потока  $i$  до оси ГЦ. В этом случае формула  $(12)$ преобразуется к виду

$$
U_{\varphi}^{t_3} = \frac{U_{\varphi}^{t_2} m^{t_2}}{m^{t_3}} + 8 \frac{\sum\limits_{i=1}^{8} I_i r_i^{t_3}}{m^{t_3} r_i^{t_3}}.
$$
\n(13)

После этих вычислений осуществляется обратный переход к декартовой системе координат, что сводится к вычислению соответствующих компонент скорости, т. е.

$$
\mathbf{u}(U_r, U_\varphi, u_z) \to \mathbf{u}(u_x, u_y, u_z).
$$

Предложенная модификация разностной схемы решения эйлеровых уравнений газовой динамики легко обобщается на случай уравнений Навье—Стокса.

Сглаживание скоростей. Методические расчеты центрифуги показали, что устойчивый счет без сглаживания скоростей возможен до 3—5 оборотов. При дальнейшем счете без сглаживания в окрестности внутреннего цилиндра возникает несимметрия, которая приводит к неустойчивости и аварийным остановам счета. Для устранения этого недостатка используется сглаживание поля скорости, прежде всего угловое.

3D сглаживание скоростей производится по двум плоскостям, для чего 3D вектор проецируется на соответствующую плоскость. Полученные сглаженные добавки прибавляются к соответствующим компонентам 3D вектора скорости.

При сглаживании по кольцам  $J = \text{const}$   $(0 < J < n<sub>i</sub>)$  сглаженные добавки получаются в плоскостях  $I = \text{const}$   $(0 \le I \le n_i)$ . При сглаживании по радиусу  $K = \text{const}$  это плоскости  $K = \text{const}$  $(0 \leq K \leq n_k)$ . Здесь  $n_i$ ,  $n_j$ ,  $n_k$  — число узлов в соответствующих направлениях.

Угловое сглаживание скорости. Рассмотрим алгоритм углового сглаживания на примере линии сетки 5-0-1 на рис. 8. Здесь приняты следующие обозначения: ϕ — угол в узле 0 между ребрами 5-0 и 0-1; **n** — вектор нормали к отрезку 1-5 в узле 0;  $\mathbf{u}_0 = \mathbf{u}_0(U_{x0}, U_{y0})$  — вектор скорости в узле 0.

Добавка к скорости  $\mathbf{u}_0$  от квадратичного и линейного углового сглаживания направлена по нормали n к линии сетки и вычисляется по следующей формуле:

$$
\Delta \mathbf{u}_0 = \begin{cases}\n A \frac{\tau \dot{\varphi}(|\dot{\varphi}| + d)}{\sin^2 \frac{\varphi}{2}} \mathbf{n}, & \text{eclm} \\
0, & \text{eclm} \\
\end{cases} \qquad \dot{\varphi} \sin \varphi < 0; \\
\dot{\varphi} \sin \varphi \ge 0.
$$

Здесь  $d = Ba_0/s_{15}$  — линейная добавка, где  $s_{15}$  =  $=\sqrt{(x_1-x_5)^2+(y_1-y_5)^2}$  — длина отрезка 1-5;  $a_0$  — скорость звука в узле 0;  $\dot{\varphi}$  — угловая скорость; A и B — коэффициенты, определяемые на основе расчетов.

Оператор квадратичного углового сглаживания имеет порядок малости  $\tau h^3,$  а оператор линейного сглаживания —  $\tau h$ . Положительным свойством таких операторов является

![](_page_12_Figure_10.jpeg)

Рис. 8. Шаблон для углового сглаживания скорости

то, что при стремлении временного шага  $\tau$  к нулю добавка к скорости также стремится к нулю.

Рассмотрим в разностях угловое сглаживание вдоль линии сетки 5-0-1. В этом случае при определении добавки к скорости  $\Delta u_0$  в узле 0 используются скорости в узлах 5, 0, 1 (при сглаживании вдоль линии сетки 3-0-7 рассматриваются узлы 3, 0, 7).

Угловая скорость  $\dot{\varphi}_{01}$  ребра 0-1 вокруг узла 0 имеет вид

$$
\dot{\varphi}_{01} = \frac{(x_1 - x_0)(u_{y1} - u_{y0}) - (y_1 - y_0)(u_{x1} - u_{x0})}{s_{01}^2},
$$

где  $s_{01}$  — длина ребра 0-1.

Аналогично вычисляется угловая скорость ребра 0-5. Тогда угловая скорость узла 0 будет равна  $\dot{\varphi} = \dot{\varphi}_{01} + \dot{\varphi}_{05}.$ 

Сглаживание скорости производится в случае, если угол  $\varphi$  уменьшается и выполняется условие  $\dot{\varphi} \sin \varphi < 0$ , где  $\sin \varphi = \frac{(x_5 - x_0)(y_1 - y_0) - (x_1 - x_0)(y_5 - y_0)}{y_5 - y_0}$  $\frac{5}{s_{01}s_{05}}$ . Добавки к скорости ребер 0-1 и 0-5 вычисляются по формуле (13). Разностная добавка к скорости  $\Delta u_0$  берется равной полусумме этих добавок.

Далее добавки нормируются таким образом, чтобы отношение модулей добавки и скорости не превышало заданного значения. Нормировка производится в том случае, если  $|\Delta{\bf u}_0| \big/ |{\bf u}_0| > {\rm const} \sim 0, 1.$ 

При использовании данного алгоритма сглаживания скоростей возникает дисбаланс кинетической энергии, который переводится во внутреннюю энергию ячеек, примыкающих к узлу 0.

Метод решения уравнения энергетического баланса. В данном подразделе рассматривается полная (с учетом вязкости и теплопроводности) модель теплопереноса в газе и теплообмена между газом и стенками ГЦ. Уравнение энергетического баланса для газа в цилиндрических координатах имеет следующий вид:

$$
\frac{\partial E}{\partial t} + \frac{1}{r} \frac{\partial}{\partial r} (r E U_r) + \frac{1}{r} \frac{\partial}{\partial \varphi} (E U_{\varphi}) + \frac{\partial}{\partial z} (E u_z) =
$$
  
= 
$$
- P \left[ \frac{1}{r} \frac{\partial}{\partial r} (r U_r) + \frac{1}{r} \frac{\partial U_{\varphi}}{\partial \varphi} + \frac{\partial u_z}{\partial z} \right] - \frac{1}{r} \frac{\partial r q_r}{\partial r} - \frac{1}{r} \frac{\partial q_{\varphi}}{\partial \varphi} - \frac{\partial q_z}{\partial z}.
$$

Здесь  $P$  — полное давление.

Отщепленное уравнение теплопроводности. На данном этапе отдельно рассчитывается теплопроводность, т. е. решается отщепленное уравнение

$$
\frac{\partial E}{\partial t} = -\frac{1}{r} \frac{\partial r q_r}{\partial r} - \frac{1}{r} \frac{\partial q_\varphi}{\partial \varphi} - \frac{\partial q_z}{\partial z} + (1 - \alpha) Q_T,\tag{14}
$$

где через  $Q_T$  обозначены члены, описывающие вязкий теплообмен. Здесь  $\alpha = 0.5$  — весовой множитель: при расчете газодинамики члены, описывающие вязкий теплообмен, входят в уравнение энергии с весом  $\alpha$ , а при расчете теплопроводности — с весом  $(1-\alpha)$ . Значения  $Q_T$  во всех пространственных ячейках рассчитываются на этапе расчета газодинамики, а при расчете уравнения (14) "замораживаются".

Для численного решения этого уравнения из-за большого разброса (несколько порядков) в теплофизических параметрах рабочего газа и материала газоотборника удобнее перейти к уравнению температуропроводности [8]

$$
\frac{\partial T}{\partial t} = -\text{div}\left(\chi\,\text{grad}(T)\right) + (1 - \alpha)\,q_T,\tag{15}
$$

где  $\chi$  — коэффициент температуропроводности,

$$
\chi = \frac{\lambda \gamma}{\rho c_p};\tag{16}
$$

 $q_T = Q_T \gamma\big/\rho c_p;\, c_p-\,$ удельная теплоемкость газа. При этом считаем, что внутренняя энергия  $E$  и температура  $T$  газа связаны соотношением

$$
E = \frac{\rho c_p T}{\gamma};\tag{17}
$$

для гексафторида урана

$$
c_p = \frac{R\gamma}{(\gamma - 1)M},
$$

где  $R = 8{,}314\cdot10^7$ эрг $/({\rm K}\cdot$ моль $)$  — универсальная газовая постоянная;  $\gamma \approx 1{,}066; \, M = 352$  г $/$ моль молярная масса гексафторида урана  $({}^{238}{\rm UF}_6).$ 

Для численного решения уравнения (15) используется явная схема расщепления по направлениям c семиточечным по пространству шаблоном [9].

Для уравнения температуропроводности (15) могут задаваться следующие граничные условия:

1) температура на границах ОК, т. е. на верхнем/нижнем торце центрифуги, диафрагме, боковой цилиндрической поверхности и цилиндрической поверхности (обращенной внутрь ОК), питающей магистрали (см. рис. 1);

2) условие черного излучения на торце центрифуги, диафрагме и боковой поверхности ОК, т. е. соотношение

$$
\lambda \frac{\partial T}{\partial n} = \psi \sigma T^4,
$$

где  $T$  — температура граничной поверхности ОК (торец ГЦ + диафрагма + боковая поверхность ГЦ);  $\frac{\partial T}{\partial p}$  — внешняя нормальная к граничной поверхности производная температуры;  $\sigma = 5.67 \cdot 10^{-8}$  — постоянная Стефана—Больцмана;  $\psi$  — степень черноты материала, из которого изготовлены ГЦ и ОК (для алюминия  $\psi \approx 0.8 \div 0.93$  [9]).

Аппроксимация уравнения температуропроводности. Общая схема вычислений с учетом температуропроводности следующая. По программе газодинамики с учетом физической вязкости вычисляются плотность  $\rho^{n+1}$  и удельная энергия  $e^{n+1}$  на момент времени  $t^{n+1}$ . Затем по формуле связи энергии и температуры (17) вычисляется температура  $T^n$ :

$$
T^{n} = \frac{e^{n+1}\gamma}{c_p}, \qquad e^{n+1} = E^{n+1}\rho^{n+1}.
$$
\n(18)

С использованием найденных значений  $T^n$  (18) решается разностный аналог уравнения (15). Уравнение (15) аппроксимируется по явной потоковой схеме расщепления по направлениям счетной сетки.

Далее по новым температурам  $T^{n+1}$  корректируется удельная энергия:

$$
e_{\text{new}}^{n+1} = \frac{T^{n+1}c_p}{\gamma}.
$$

Проведенные методические расчеты показали, что предложенная явная схема устойчива для данного класса задач при счете с газодинамическим временным шагом  $\tau \cong h/a$ , где  $h$  — размер ячейки;  $a$  — скорость звука.

#### Организация расчета полной задачи  $4.$

Для определения последовательности расчетов процессов теплопроводности и газодинамики при осуществлении расчета полной задачи сопоставим характерные времена этих процессов.

Оценим характерные времена процессов теплопереноса в ОК ГЦ. Расстояние  $x_{\text{ab}}$ , на которое продвигается фронт тепловой волны (или, другими словами, линейный размер области, в которой сосредоточено основное количество тепла) от мгновенного плоского источника к моменту времени  $t$ можно оценить как |9|

$$
x_{\Phi} \sim \sqrt{\chi t}.
$$

Согласно [1]

$$
\lambda = 607 \cdot [1 + 0.0045 \cdot (T - 273)]. \tag{19}
$$

Оценим определяемый формулой (16) коэффициент температуропроводности  $\chi$  для гексафторида урана при  $T = 40^{\circ}\text{C}$  и при  $\rho \approx 10^{-3} \text{ r/cm}^3$ :  $c_p \approx 2.4 \cdot 10^5 \text{ spr/(r·K)}$  (из [1]);  $\lambda \approx 7.2 \cdot 10^2 \text{ spr/(cm·c·K)}$ (из (19)), откуда  $\chi \approx 0.2 \text{ cm}^2/\text{c}$ . Следовательно, в гексафториде урана тепловой волне для прохождения характерного для ОК ГЦ расстояния ( $\sim 1$  см) требуется  $\sim 5$  с.

Оцененные характерные времена процессов теплопереноса в ГЦ  $(\sim 1 c)$  на 3 порядка больше, чем характерные времена газодинамических процессов ( $\sim 10^{-3}$  с, что примерно соответствует одному обороту ГЦ). На самом деле, как следует из практических расчетов, характерное время установления стационарного режима процесса теплопроводности в ОК ГЦ может быть значительно более длительным:  $\sim 1$ мин и более. Это обстоятельство требует особого подхода при осуществлении совместного расчета процессов газодинамики и теплопроводности на установление стационарного режима в ОК ГЦ, поскольку газодинамические расчеты на столь длительное время (секунды и минуты) нереальны.

- С этой целью применяется разбиение расчета полной задачи на три этапа.
- 1. Рассчитывается одна вязкая газодинамика без теплопроводности до момента времени, соответствующего 3—4 оборотам ГЦ (установление газодинамических процессов). На этом этапе рассчитываются поля плотности, давления, температуры газа, а также вязкое энерговыделение.
- 2. Рассчитывается чистая теплопроводность, т. е. решается отщепленное уравнение (14). Значение весового множителя  $\alpha$  при расчете этого этапа полагается равным 0. Значения  $Q_T$  во всех пространственных ячейках рассчитываются на этапе расчета газодинамики, а на протяжении расчета уравнения теплопроводности (14) "замораживаются".

Расчет второго этапа проводится до установления стационарной температуры в ОК и может длиться от нескольких секунд до нескольких минут физического времени процесса ( $\sim 10^3 \div 10^4$ шагов по времени для расчета отщепленного уравнения (14)). Расчет одного временного шага уравнения теплопроводности занимает в 3—4 раза меньше времени, чем расчет одного шага газодинамики.

3. Рассчитывается одна вязкая газодинамика до момента времени, соответствующего 1—2 оборотам ГЦ (окончательное установление газодинамических процессов).

Вообще, для уточнения стационарного режима можно несколько раз повторить цикл расчетов этапов 2, 3, однако для приемлемой точности достаточно, по-видимому, одного полного цикла этапов 1—3.

## Заключение

В работе приводится описание модификаций программы газовой динамики и новых программ расчета теплопроводности, реализованных для расчета газодинамических течений в центрифуге с учетом теплопроводности на основе методики ЭГАК.

Верификация методики проведена на задачах, имеющих точное решение, а валидация — на известных задачах для центрифуги "Игуассу". Результаты тестирования будут приведены во второй части работы.

# Список литературы

- 1. Борисевич В. Д., Борман В. Д., Сулаберидзе Г. А., Тихомиров А. В., Токманцев В. И. Физические основы разделения изотопов в газовой центрифуге. М.: МИФИ, 2005. Borisevich V. D., Borman V. D., Sulaberidze G. А., Tikhomirov А. V., Tokmantsev V. I. Fizicheskie osnovy razdeleniya izotopov v gazovoy tsentrifuge. M.: MIFI, 2005.
- 2. Ivanov A. G., Porodnov B. T., Seleznev V. D., Tokmantsev V. I., Glebov A. A., Khelnitskii A. V. Calculation of binary uranium isotope mixture flow in Iguassu centrifuge model considering the rarified gas region in kinetic terms // Proc. 7th Workshop on Separation Phenomena in Liquids and Gases. Moscow, 2000. P. 54—63.
- 3. Iguassu Falls. Proc. 5th Workshop on Separation Phenomena in Liquids and Gases / Eds. by C. Shwab, N. A. S. Rodrigues, H. G. Wood. Brazil, 1996.
- 4. Звонарёв К. В., Селезнёв В. Д., Токманцев В. И., Абрамов Ю. В. Моделирование теплообмена между сверхзвуковым потоком и неподвижным телом в газовой центрифуге // Инженернофизический журнал. 2012. Т. 85, № 6. С. 12—77. Zvonaryev K. V., Seleznyev V. D., Tokmantsev V. I., Abramov Yu. V. Modelirovanie teploobmena mezhdu sverkhzvukovym potokom i nepodvizhnym telom v gazovoy tsentrifuge // Inzhenernofizicheskiy zhurnal. 2012. T. 85, № 6. S. 12—77.

5. Янилкин Ю. В., Беляев С. П., Бондаренко Ю. А., Гаврилова Е. С., Гончаров Е. А., Горбенко А. Д., Городничев А. В., Губков Е. В., Гужова А. Р., Дегтяренко Л. И., Жарова Г. В., Колобянин В. Ю., Софронов В. Н., Стадник А. Л., Ховрин Н. А., Чернышова О. Н., Чистякова И. Н., Шемяков В. Н. Эйлеровы численные методики ЭГАК и ТРЭК для моделирования многомерных течений многокомпонентной среды // Труды РФЯЦ-ВНИИЭФ. 2008. Вып. 12. С. 54—65.

Yanilkin Yu. V., Belyaev S. P., Bondarenko Yu. А., Gavrilova E. S., Goncharov E. А., Gorbenko А. D., Gorodnichev А. V., Gubkov E. V., Guzhova А. R., Degtyarenko L. I., Zharova G. V., Kolobyanin V. Yu., Sofronov V. N., Stadnik A. L., Khovrin N. А., Chernyshova О. N., Chistyakova I. N., Shemyakov V. N. Eylerovy chislennye metodiki EGAK i TREK dlya modelirovaniya mnogomernykh techeniy mnogokomponentnoy sredy // Trudy RFYaTs-VNIIEF. 2008. Vyp. 12. S. 54—65.

- 6. Обогащение урана: Пер. с англ. / Под ред. С. Виллани. М.: Энергоатомиздат, 1983. Obogashchenie urana: Per. s angl. / Pod red. S. Villani. M.: Energoatomizdat, 1983.
- 7. Matsuda T., Tamura N., Sawada K. Three-dimensional numerical simulation of flows past scoops in a gas centrifuge // J. Fluid Mech. 1989. Vol. 201. P. 203—221.
- 8. Зельдович Я. Б., Райзер Ю. П. Физика ударных волн и высокотемпературных гидродинамических явлений. М.: Наука, 1966. Zeldovich Ya. B., Rayzer Yu. P. Fizika udarnykh voln i vysokotemperaturnykh gidrodinamicheskikh yavleniy. M.: Nauka, 1966.
- 9. Самарский А. А. Теория разностных схем. М.: Наука, 1977. Samarskiy А. А. Teoriya raznostnykh skhem. M.: Nauka, 1977.

Статья поступила в редакцию 02.02.2022.